## **Making Media Buys**

For each media market, you can make one advertising buy. Each buy includes a media type, message tone, and number of advertising cycles. The Campaign Simulator allows you to test out the results of different buys so you can best meet your client's goals.

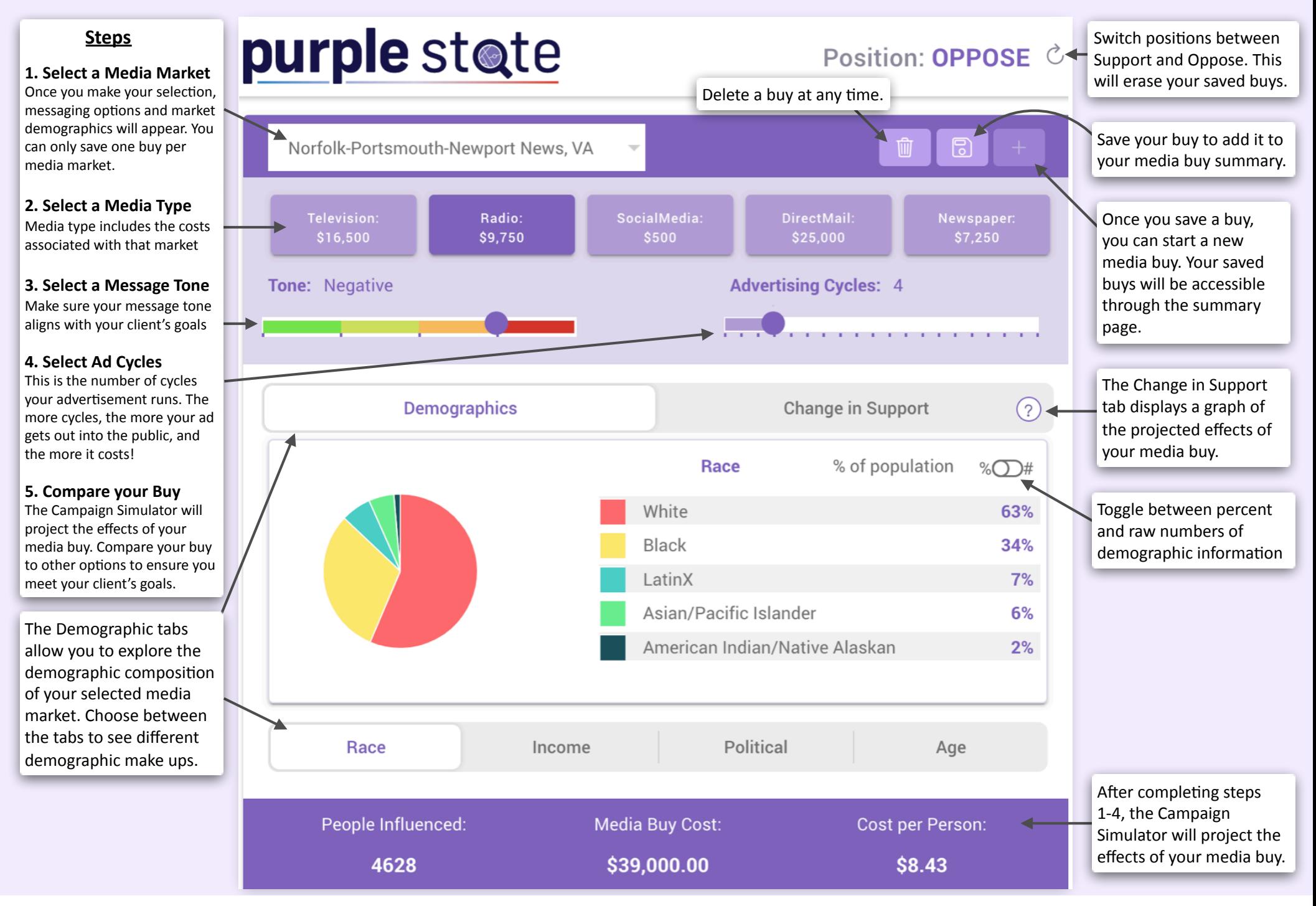

## **Comparing Media Buys**

Place media buys side-by-side to compare the expected changes in support and to compare projected information about potential people influenced, media buy costs, and the cost per person influenced. While **you** can compare two buys from the same market, you can only make a single media buy per media market.

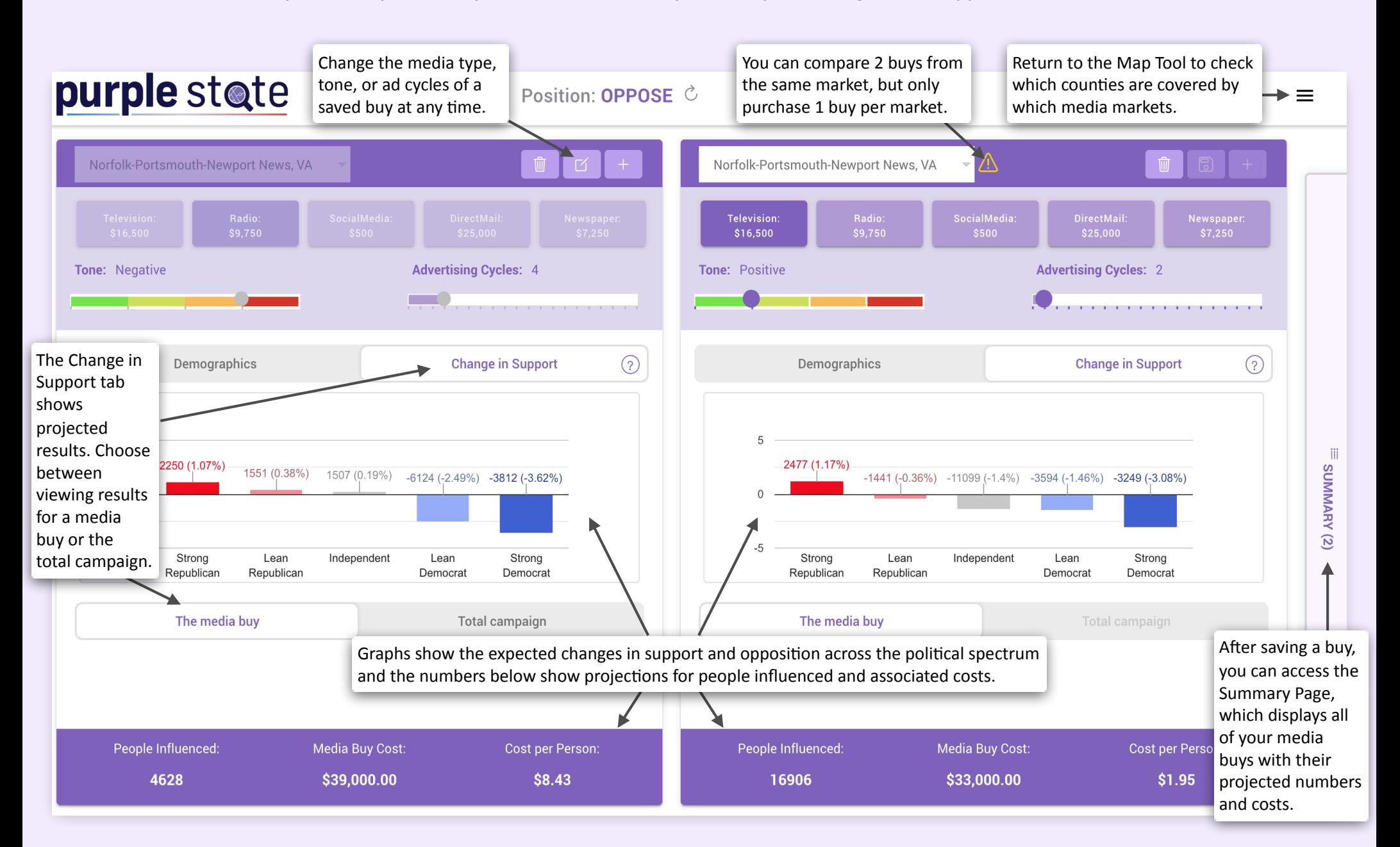

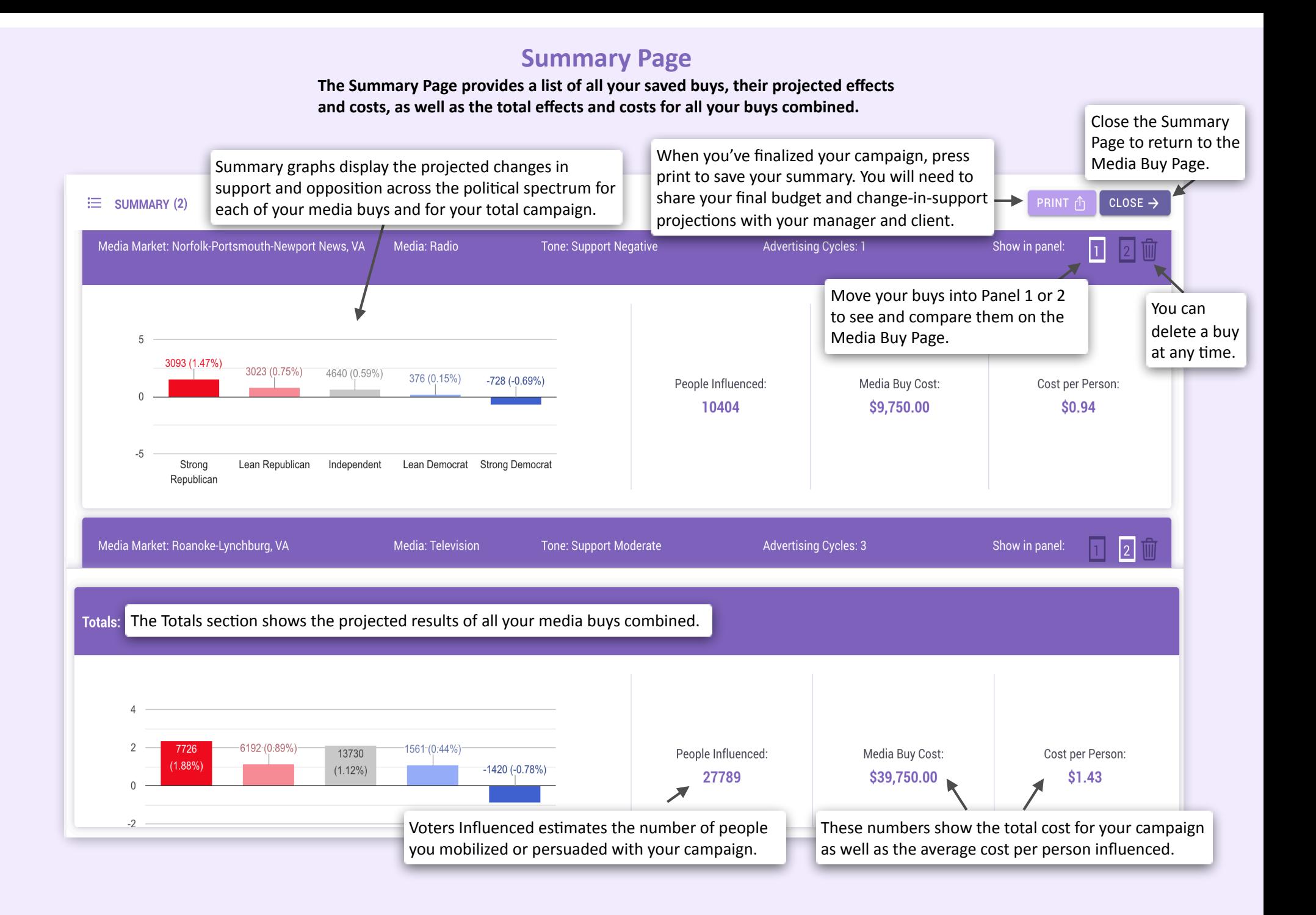

## **Reading the Graphs**

Depending on your client's position, you will want to increase either support or opposition. Bars going up always indicate added support for a particular bill or issue, and *bars going down always show increased opposition*. It's impossible to please everyone! Influencing some people often means alienating others.

**Support Campaigns Campaigns Campaigns Opposition Campaigns** 

Here, support was increased by *mobilizing* large numbers of Republicans and *persuading* Independents, despite alienating the Democratic base.

In this campaign, opposition was increased by *mobilizing* the Democratic base and *persuading* Independents, despite alienating Republican voters.

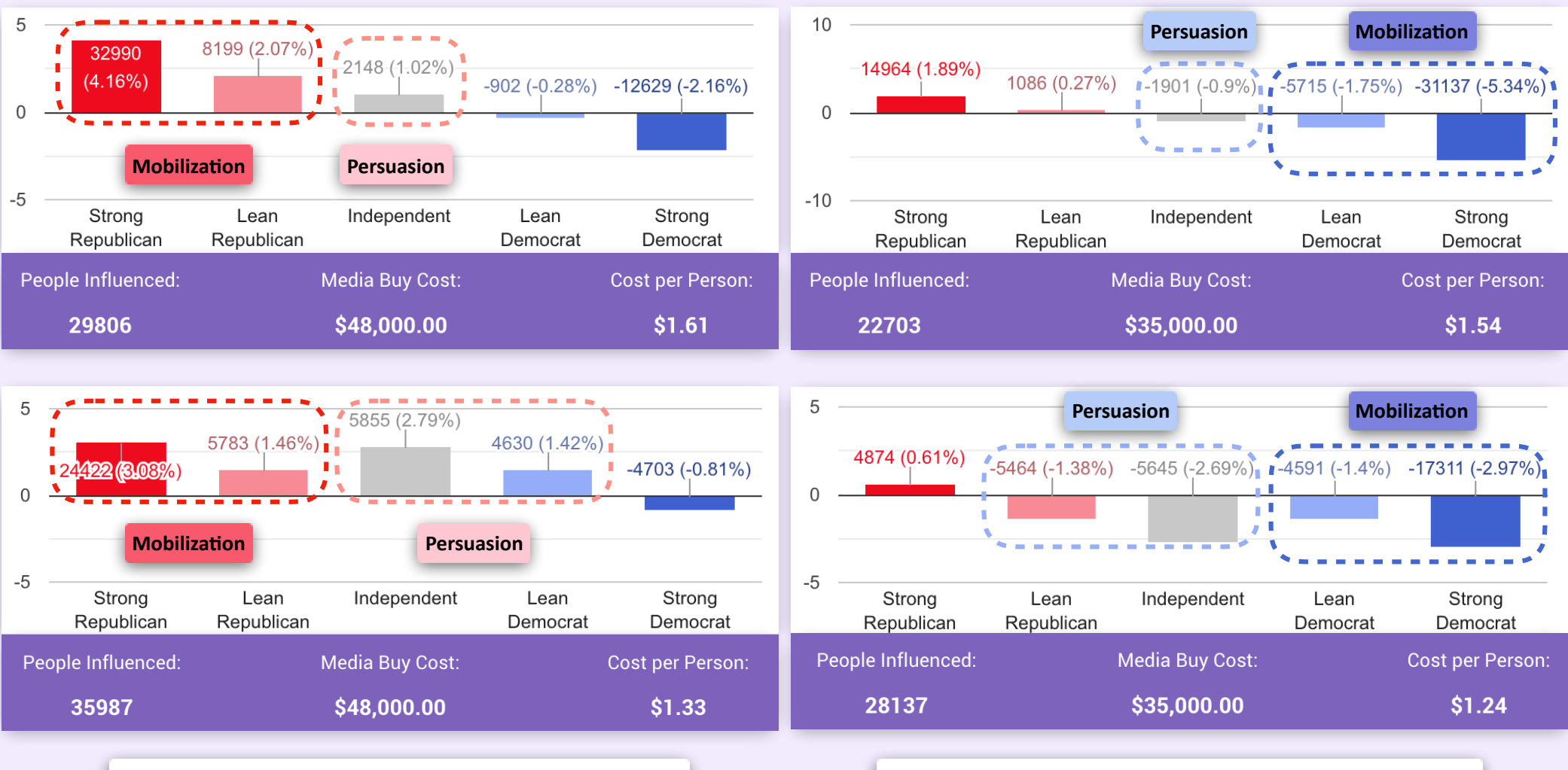

This campaign mobilized fewer Republicans, but influenced more people toward support by persuading Independents and Democrats without alienating the strong Democratic base.

This campaign mobilized a smaller Democratic base, but influenced greater numbers toward opposition by persuading Independents and Republicans without alienating strong Republicans.